## **Erfahrungsbericht : Celestron Edge HD**

- Autor(en): **de Lignie, Jan**
- Objekttyp: **Article**
- Zeitschrift: **Orion : Zeitschrift der Schweizerischen Astronomischen Gesellschaft**

Band (Jahr): **68 (2010)**

Heft 361

PDF erstellt am: **17.05.2024**

Persistenter Link: <https://doi.org/10.5169/seals-898020>

#### **Nutzungsbedingungen**

Die ETH-Bibliothek ist Anbieterin der digitalisierten Zeitschriften. Sie besitzt keine Urheberrechte an den Inhalten der Zeitschriften. Die Rechte liegen in der Regel bei den Herausgebern. Die auf der Plattform e-periodica veröffentlichten Dokumente stehen für nicht-kommerzielle Zwecke in Lehre und Forschung sowie für die private Nutzung frei zur Verfügung. Einzelne Dateien oder Ausdrucke aus diesem Angebot können zusammen mit diesen Nutzungsbedingungen und den korrekten Herkunftsbezeichnungen weitergegeben werden.

Das Veröffentlichen von Bildern in Print- und Online-Publikationen ist nur mit vorheriger Genehmigung der Rechteinhaber erlaubt. Die systematische Speicherung von Teilen des elektronischen Angebots auf anderen Servern bedarf ebenfalls des schriftlichen Einverständnisses der Rechteinhaber.

#### **Haftungsausschluss**

Alle Angaben erfolgen ohne Gewähr für Vollständigkeit oder Richtigkeit. Es wird keine Haftung übernommen für Schäden durch die Verwendung von Informationen aus diesem Online-Angebot oder durch das Fehlen von Informationen. Dies gilt auch für Inhalte Dritter, die über dieses Angebot zugänglich sind.

Ein Dienst der ETH-Bibliothek ETH Zürich, Rämistrasse 101, 8092 Zürich, Schweiz, www.library.ethz.ch

### **http://www.e-periodica.ch**

# **Erfahrungsbericht** Celestron Edge HD

#### **Von Jan de Lignie**

Nach vielen Jahren hat Celestron anfangs 2009 ebenfalls eine Weiterentwicklung des bewährten Schmidt-Cassegrains auf den Markt gebracht. Im Gegensatz zu Meade hat man sich für den Einbau einer Bildfeld korrigierenden Linsenkombination in den Strahlengang entschieden. Dies hat Vor- und Nachteile. Schliesslich entscheidet jedoch die Praxis, und da werden die fotografischen Vorteile den schlag für diesen Lösungsansatz gegeben haben. Heute hat auch die fotografische Eignung Priorität in den mittleren Öffnungsklassen.

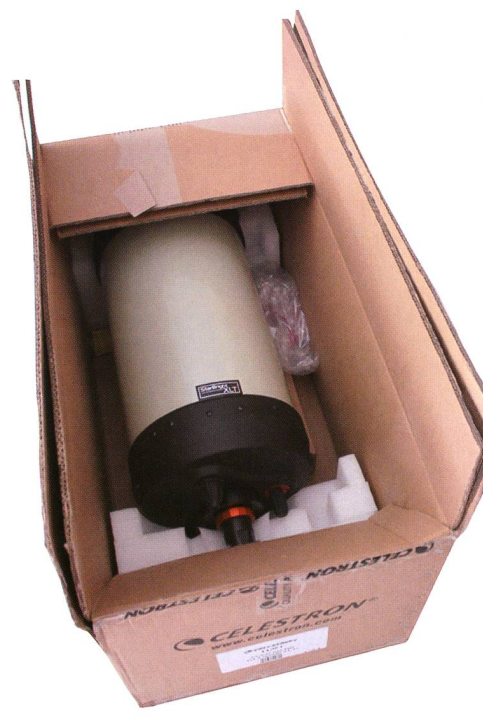

Abb. 1: Wie immer in sehr stabiler Transportbox geliefert (Bild: Jan de Lignie)

Schon die ersten ausgelieferten Edge HD-Optiken während 2009 hinterliessen einen hervorragenden Eindruck bezüglich der fotografi-Eigenschaften. Im Mai 2010 konnte ich Glücklicher nach länge-Wartezeit ein Edge HD 9.25" für nen ausgedehnten Test erhalten. Fazit nach vier Monaten: aussetzung für erfolgreiche Astrofotografie mit einem Gerät langer Brennweite ist eine hohe optische Qualität. Diese zeigte sich sofort während der ersten Beobachtungen. Weitere wichtige Eigenschaffür Langzeitfotografie können sich dann gut erkennbar offenba-Und da hat mich das Teleskop in jeder Hinsicht positiv überrascht!

#### Der optische Tubus: Neuerungen

Die realisierten Neuerungen sind neben dem Bildfeldkorrektor eine kaum mehr vignettierende optische Auslegung, Lüftungssche Auslegung, schlitze und so genannte Mirrorlocks. Ansonsten unterscheidet sich der Tubus in den Dimensiokaum vom traditionellen SC-9.25".

#### Vignettierung

Abbildung <sup>5</sup> zeigt wie auch sehr grosse seitliche Bewegung kaum zu Vignettierung führt! Fotografisch ist auch in der Hintergrundaufhellung keine Vignettierung zu bemerken auf einer Sensorgrösse 15mm x 15mm.

#### Lüftungsschlitze

Die eingebauten Lüftungsschlitze (Abbildung 3) geben einem auf den ersten Blick den Eindruck, wohl wenig wirkungsvoll zu sein oder gar unter bestimmten Umständen zu stören. Meine bisherigen rungen zeigen genau das Gegenteil! Für möglichst effiziente Erstangleihab ich den Tubus immer so in

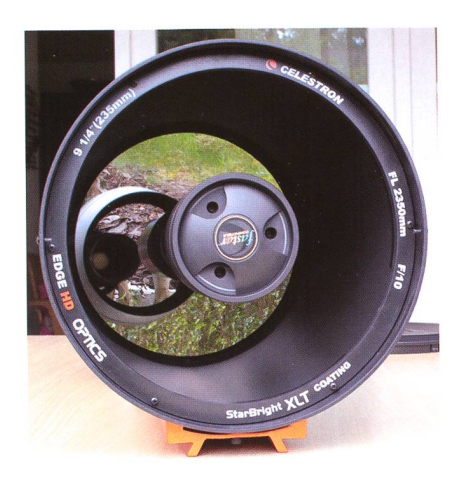

Abb. 2: Frontansicht mit Fastar-Option. (Bild: Jan de Lignie)

die Waagrechte gedreht, dass die Lüftungsschlitze senkrecht übereinzu liegen kommen. Schwenkt man nun so alle <sup>10</sup> Minuten auf nen Stern und beobachtet bei hoher Vergrösserung, sind während den ersten 2 bis 3 Testbeobachtungen starke Luftbewegungen im Tubus zu beobachten. Diese klingen dann aber sehr schnell ab. So nach etwa einer Stunde war das Teleskop mer einsatzberei; da waren zwischen grösseren und kleineren Temperaturdifferenzen kaum Unterschiede zu bemerken! Natürlich bebemerkt man während den folgenden Stunden eine immer etwas perfekwerdende Angleichung, wie das bei grösseren Optiken normal ist. Beim erhaltenen Teleskop konnte ich keine angleichungsbedingten Verformungen des Beugungsbildes beobachten.

Für Fotografie ist auch wichtig zu kennen, wie das Teleskop auf fallende Temperaturen reagiert. Ich hatte (typisch für den Sommer) oft

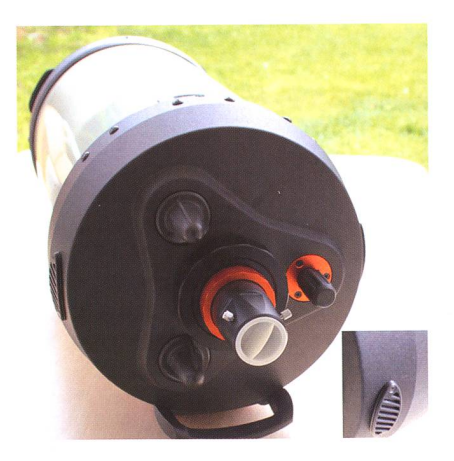

Abb. 3: Rückseite mit Fokussierknopf, Mirrorlocks und vergrössertem Lüftungsschlitz. (Bild: Jan de Lignie)

## Technik, Tipps & Tricks

andauernd etwas fallende Temperaund einmal auch sprunghaft mit Taubildung. Das hatte aber bisher keine Nachfokussierung zur Folge. Ich habe mich auch besonders auf eine Beeinflussung der Ruhe im skop geachtet, da ja durch die Lüftungsschlitze immer Luft strömen kann. Hierzu kann ich auf einige Stunden der manuellen nachführung im Edge HD und visuell auf ausführliche Beobachtung bei bis 460-fache Vergrösserung abstützen. Da war aber zu keinem Zeitpunkt etwas zu bemerken!

#### **Mirrorlocks**

Eine Neuerung gegenüber des SC sind die eingebauten Spiegelarretie-(Abbildung 3, im Englischen «MirrorLocks» genannt. Bisher hab ich diese Möglichkeit aus Vorsicht nicht benutzt, zumal es in der Anleiheisst man solle die Knöpfe voll anziehen! Bei Nachführung mittels OAG gleicht man kontinuierli-Lageänderungen der Optiken ja sowieso aus. Andererseits ist auch plötzliches und starkes Nachgeben einer Mechanik oder Optik möglich, und das ist tatsächlich einmal getreten: Während ca. einer halben Minute bewegte sich der Leitstern plötzlich quer zu den RA- und DA-Achsen weit weg, ohne dass ich eine Chance auf Ausgleich hatte!

#### Das Teleskop in der Praxis

Visuell gab sich das 9" keine Blösse: Kontrastreiche und scharfzeichnende Abbildung mit dunklem Himmelshintergrund bei jeder Vergrösserung; da machte Beobachtung selbst in meinem lichtüberfluteten Vorgärtchen in Kloten Spass! Mond und Planeten begeistern ebenso. Obwohl die Innenseite des Blendenrohrs noch immer nicht mit Blendenringen ausgestattet wurde, wakeine Reflexe, Geisterbilder oder dergleichen zu bemerken. Die Hauptspiegelfokussierung wies wie zu erwarten Spiegelshifting auf, aber in einem erträglichen Mass. Die Sternjustierung über den Sekundärspiegel geht sehr feinfühlig und das Teleskop behält die Justiebeim Herumschwenken.

Alles in allem, ein Teleskop das man gerne aufstellt und sehr bald für tolle Beobachtung uneingeschränkt einsatzbereit ist. Genau so wünscht man es sich!

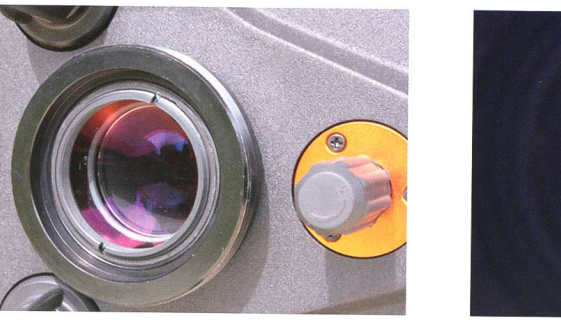

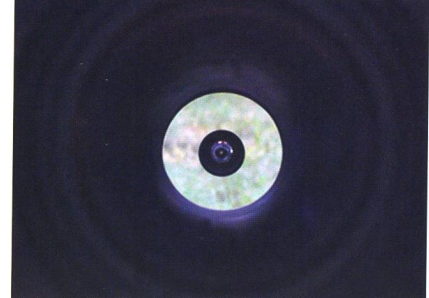

Abb. 4: Die HD-Linse sitzt sehr nahe beim Anschlussgewinde, wie im Bild links zu sehen ist. Die rechte Aufnahme zeigt einen Blick ins Blendenrohr mit dem Sekundärspiegel. (Bild: Jan de Lignie)

#### Fotografisch

Genauso unkompliziert erwies sich das Teleskop in der Fotografie, selbst mit höchst anspruchsvoller CCD-Fotografie! Abbildung 6 zeigt das Setup: Die Adaption für den Off-Axis-Guider wurde direkt auf einen SC-Gewinde/T-Gewinde-Übergangsring geschraubt. Am Off-Axis-Guider selbst ist eine gekühlte Leit-CCD und in der optischen Achse gen das Filterrad und die gekühlte SW-CCD-Kamera mit 15mm x 15mm grossem Kodaksensor. Diese stigung des ganzen Kamerakarsumpels könnte besser gemacht werhat aber zufrieden stellend funktioniert und eine Bewertung der fotografischen Eigenschaften des Teleskops ermöglicht! Die sprüche an die Nachführung bei dielangen Brennweite sind enorm hoch, und dazu braucht es eine sehr präzis laufende Montierung. Das ist mir auch nicht immer gelungen. Die Auswirkungen schlechter führung auf die Abbildungsfähigkeit der Optik demonstriert Abbildung 7, links schlecht nachgeführt (und

mit vielen Bearbeitungstricks zu punktförmigen Sternen verbessert) und rechts perfekt nachgeführt!

Abbildung 8 zeigt eine 10-minütige Einzelaufnahme ohne Filter gendwo in der Milchstrasse der Cassiopeia. Das Bild wurde nach Dunkelbildabzug nur mit einem so gegenannten DDP-Filter aufgehellt, eine Methode, die schonungslos alle dungseigenschaften zeigt. Die Bildecken hab ich in der Originalgrösse seitlich ankopiert. Über das ganze Bildfeld ist die Sternabbilperfekt gleichmässig!

Erfahrene CCD-Fotografen werden die etwas unregelmässige leuchtung bemerkt haben. Besonders ein zentraler dunklerer Fleck fällt auf. Das ist eine SC-typische genschaft der Optik, die sich auch beim Edge HD wieder zeigt. Der zentrale dunkle Fleck ist der Schatten des Sekundärspiegels, und die hellung darumherum die freie Ein-Eintrittsöffnung. Hier bildet sich als Geisterbild die Eintrittsöffnung ab. Auch die beste Vergütung von Schmidtplatte und Verspiegelungen (hier XLT) kann das offenbar nicht

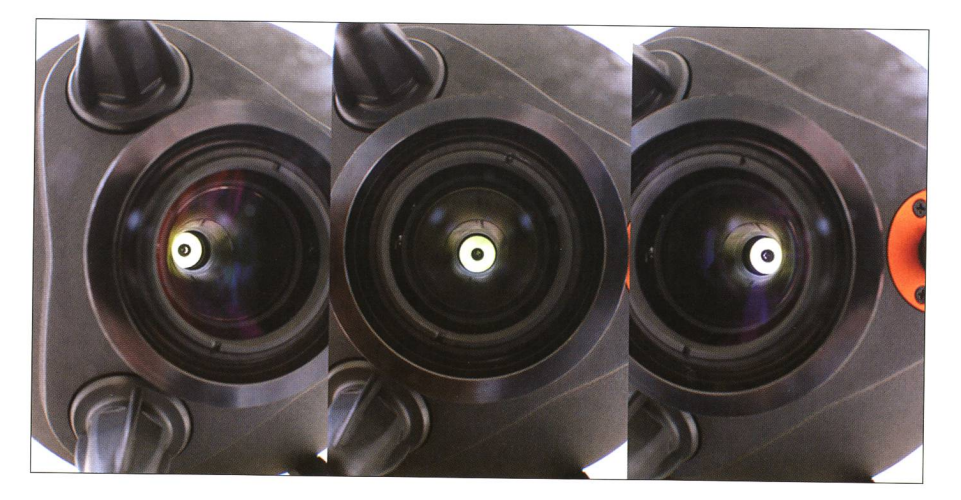

Abb. 5: Die Vignettierung ist kein Thema. Links und rechts war die Kamera parallel zur Rohrinnenwand; hier verträgt es auch noch einen Reducer! (Bilder: Jan de Lignie)

## Technik, Tipps & Tricks

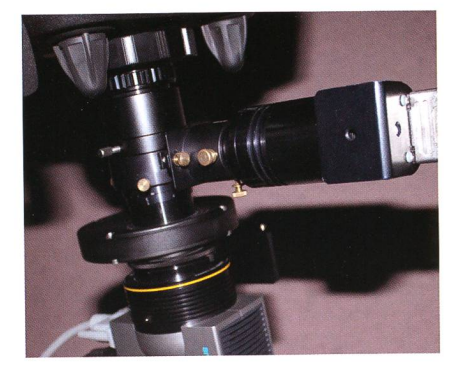

Abb. 6: Off-Axis-Guider, Leit-CCD, Filterrad, Aufnahme-CCD, was da alles dran hängt... (Bild: Jan de Lignie)

ganz unterdrücken. Man darf den Effekt aber nicht überbewerten, da sich dieses Geisterbild komplett seitigen lässt mittels der so genann-Flatfieldkorrektur!

Hochauflösende Fotografie von Mond, Sonne und Planeten ist ebenso unkompliziert. Für diesen Zweck ist ja schon das Vorgänger-C9.25 eine sehr beliebte Optik und dasselbe gilt natürlich auch für das Edge HD. Die überraschend positiven Eigenschaften der Lüftungsschlitze sind da noch zusätzlich motivierend zu werten. Dank 2.3m Primärbrennweite werden keine starken Nachvergrösserungen benötigt. Eine gute und langgebaute 2x-Barlow zum Beispiel reicht aus, um etwa eine dreifache Nachvergrösserung zu erreichen. Ein ches Beispiel mit einer 2" ED-Bar-

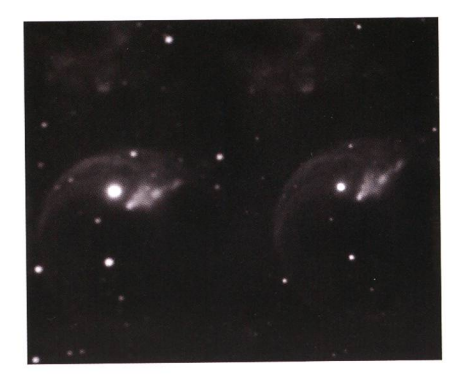

Abb. 7: Die hervorragende Abbildungsleistung bedingt eine perfekte Nachführung, wie im rechten Bildteil.

low und uralter Philips-Webcam zeigt Abbildung 9, eine Jupiteraufnahme am 30. Juni 2010 bei passabatmosphärischen Bedingungen. Visuell war der Grosse Rote Fleck genau so schön Orange-Rot zu kennen!

#### Verdikt

An ein universelles Teleskop der mittleren Öffnungsklasse (20 bis 40cm) werden heute sehr hohe derungen gestellt. Mit der neuen Edge HD-Serie hat es nun auch Celestron geschafft, eine verbesserte SC-Variante auf den Markt zu bringen, die den heutigen Anforderungerecht wird. Über Perfektion kann man sich immer streiten, aber schlussendlich entscheidet die Pra-

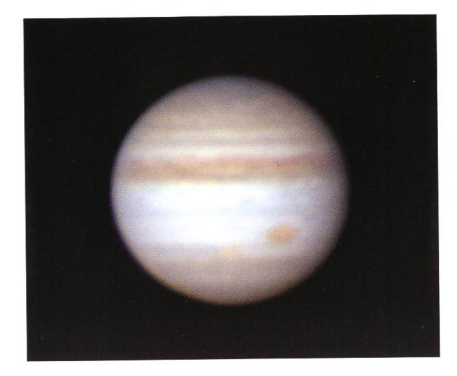

Abb. 9: Jupiter am Edge HD 9.25" mit Philips-Webcam am 30. Juni 2010, 03:59 MESZ. (Bild: Jan de Lignie)

xis und hier hat das Edge HD 9.25" auch nach längerem Gebrauch überzeugt. Die Preise der Edge HD's sind zurzeit gegenüber den SC's niges höher angesetzt, aber eine Angleichung auf ein tieferes Niveau ist nur eine Frage der Zeit. Alles in lem steht das Edge HD im Vergleich zu weiteren hochstehenden Optiken aufgrund der hervorragenden visuellen und fotografischen schaften schon heute bestens da!

#### **I** Jan de Lignie

Hamelirainstrasse 52 CH-8302 Kloten

Bezugsquelle: ProAstro P. Wyss Photo-Video, Zürich

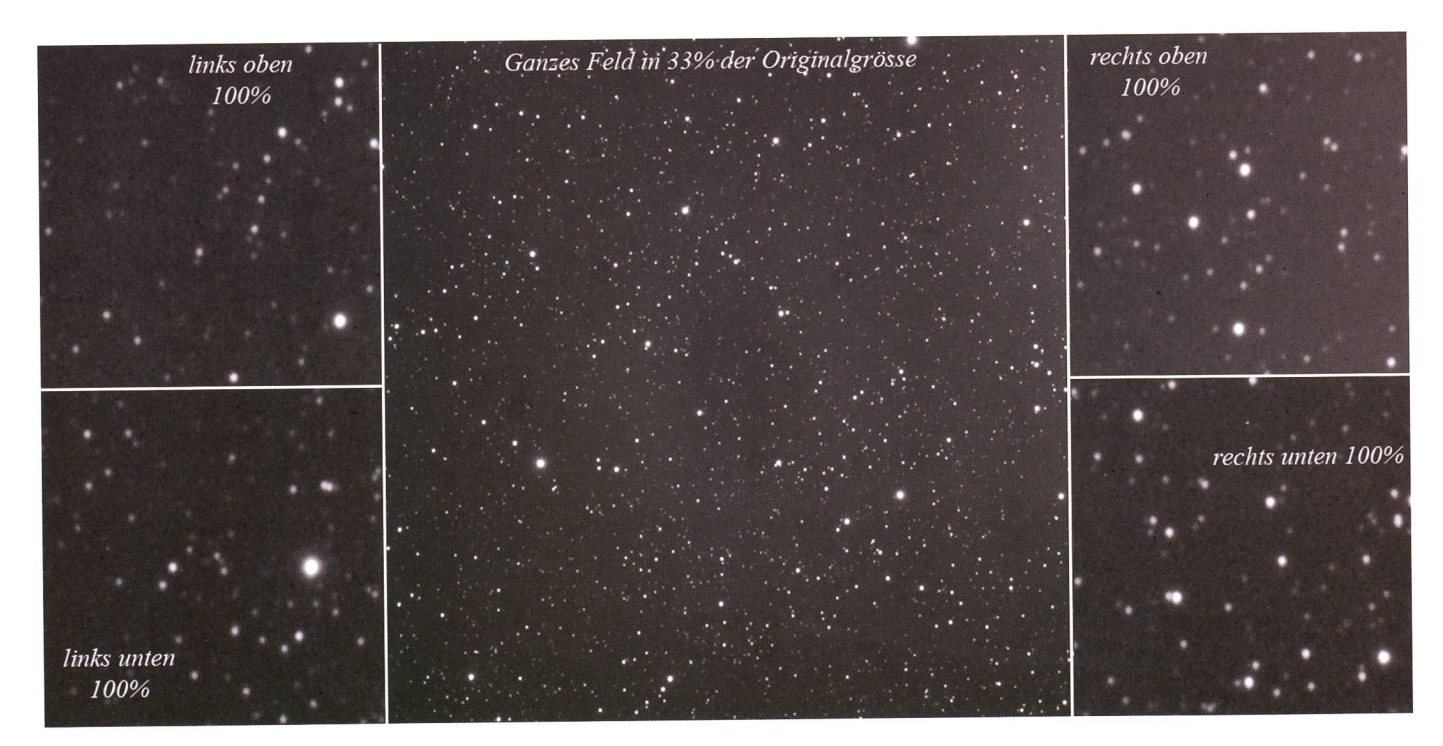

Abb. 8: Die gleichmässige Abbildung mit einem 15mm <sup>x</sup> 15mm Sensor des Celestron Edge HD 9.25" (Bild: Jan de Lignie)